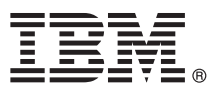

# **Guida di avvio rapido**

## *Introduzione all'installazione e alla configurazione di IBM Business Process Manager Server*

**Altre lingue:** la Guida di Avvio rapido è disponibile in altre lingue dalla [Libreria IBM BPM \(http://www.ibm.com/software/](http://www.ibm.com/software/integration/business-process-manager/library/documentation) [integration/business-process-manager/library/documentation\)](http://www.ibm.com/software/integration/business-process-manager/library/documentation).

### **Presentazione del prodotto**

IBM® Business Process Manager Server è una piattaforma completa di gestione dei processi di business, che fornisce supporto nella visualizzazione e nella gestione dei processi di business. Comprende strumenti e ambienti di runtime che aiutano a progettare, eseguire, monitorare e ottimizzare i processi di business.

#### **1 Passo 1: Accesso al software e alla documentazione**

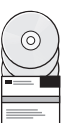

Se si scarica il prodotto da IBM Passport Advantage, passare a [Download di IBM Business Process Manager](http://www.ibm.com/support/docview.wss?uid=swg27046470) [\(http://www.ibm.com/support/docview.wss?uid=swg27046470\)](http://www.ibm.com/support/docview.wss?uid=swg27046470), selezionare la versione e scaricare il link del prodotto e seguire le indicazioni fornite nel documento di download

Per l'elenco dei componenti nell'offerta del prodotto, passare a [Requisiti di sistema dettagliati di IBM BPM](http://www.ibm.com/support/docview.wss?uid=swg27023005) [\(http://www.ibm.com/support/docview.wss?uid=swg27023005\)](http://www.ibm.com/support/docview.wss?uid=swg27023005), selezionare la versione e il sistema operativo per il prodotto e fare clic su **Elenco di pacchetti**.

Per la documentazione del prodotto, consultare la [Libreria IBM BPM \(http://www.ibm.com/software/integration/business](http://www.ibm.com/software/integration/business-process-manager/library/documentation)[process-manager/library/documentation\)](http://www.ibm.com/software/integration/business-process-manager/library/documentation).

#### **2 Passo 2: Valutazione dei requisiti e della configurazione**

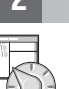

Per i requisiti hardware e di sistema, consultare i [requisiti di sistema dettagliati](http://www.ibm.com/software/reports/compatibility/clarity/softwareReqsForProduct.html) per il prodotto IBM BPM Server [\(http://www.ibm.com/software/reports/compatibility/clarity/softwareReqsForProduct.html\)](http://www.ibm.com/software/reports/compatibility/clarity/softwareReqsForProduct.html).

IBM BPM può essere utilizzato in configurazioni differenti. Per ulteriori informazioni, consultare la sezione relativa alla pianificazione nella [documentazione IBM BPM](http://www.ibm.com/support/knowledgecenter/SSFPJS/welcome) per il proprio prodotto [\(http://www.ibm.com/support/knowledgecenter/](http://www.ibm.com/support/knowledgecenter/SSFPJS/welcome) [SSFPJS/welcome\)](http://www.ibm.com/support/knowledgecenter/SSFPJS/welcome).

Controllare la licenza prodotto per accertarsi di disporre delle autorizzazioni necessarie per supportare la propria topologia e di aver compreso le limitazioni d'uso relative a tutti i componenti software inclusi nel prodotto.

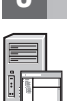

**?**

#### **3 Passo 3: Installare IBM BPM Server**

Per istruzioni sull'installazione, consultare le IBM BPM Server informazioni di installazione e configurazione nella [Documentazione IBM BPM](http://www.ibm.com/support/knowledgecenter/SSFPJS/welcome) del prodotto [\(http://www.ibm.com/support/knowledgecenter/SSFPJS/welcome\)](http://www.ibm.com/support/knowledgecenter/SSFPJS/welcome).

#### **Informazioni supplementari**

- Per ulteriori informazioni, consultare le seguenti risorse:
	- v [IBM BPM Developer Center \(https://developer.ibm.com/bpm/\)](https://developer.ibm.com/bpm/)
	- v [Forum IBM BPM developerWorks \(http://www.ibm.com/developerworks/forums/forum.jspa?forumID=2382\)](http://www.ibm.com/developerworks/forums/forum.jspa?forumID=2382)
	- v [IBM Software Support home page \(https://www.ibm.com/support/home/\)](https://www.ibm.com/support/home/)

IBM Business Process Manager Server - Materiali su licenza - Proprietà di IBM. © Copyright IBM Corp. 2000, 2017. Limitazioni previste per gli utenti del Governo degli Stati Uniti - L'utilizzo, la duplicazione o la divulgaz

IBM, il logo IBM, ibm.com, developerWorks e Passport Advantage sono marchi di International Business Machines Corp., registrati in numerosi paesi in tutto il mondo. Altri nomi di prodotti o servizi potrebbero essere marchi

Numero parte: CNM31ML

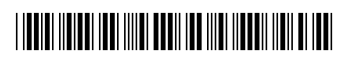